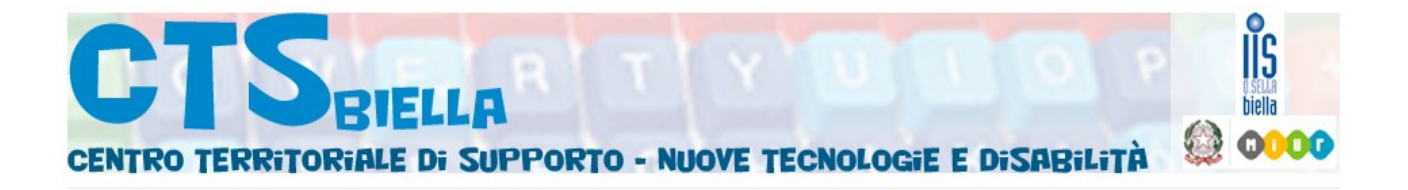

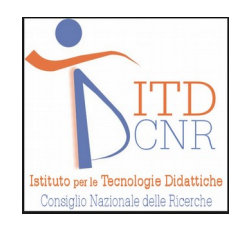

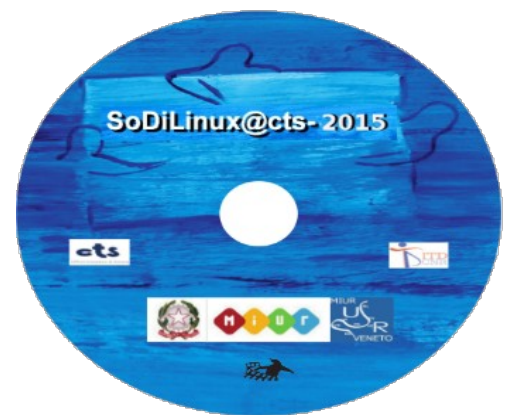

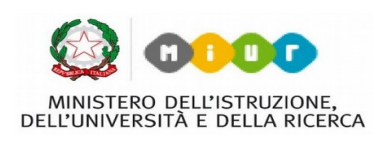

# **Software libero per una didattica libera**

# **inclusiva e partecipata**

le autonomie La facilitazione comunicativa e la libertà digitale

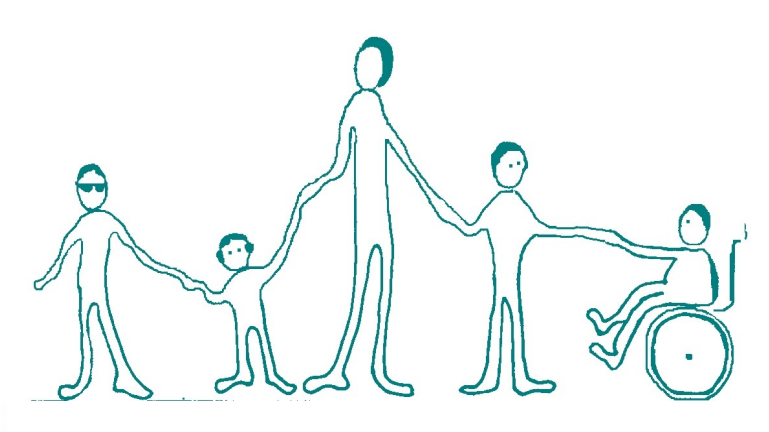

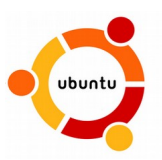

SoDiLinux è Ubuntu Mint

**SCILLUM** 

un Sistema operativo completo opensource allestito e personalizzato con applicativi documentati e validati presso

# ITD-CNR di Genova

supportato dalla rete dei C.T.S . Nazionali

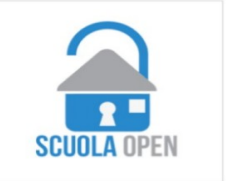

# **Software per l' Inclusività Didattica contenuto in**

**Sodilinux@cts-2015** 

**ttp://sodilinux.itd.cnr.it/index.php**

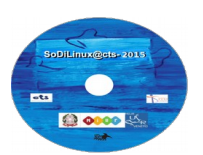

### **Autismo -**

• **ARAWORD** Comunicare per immagini CAA ( **ARAWORD** da aggiornare dopo l'installazione )

Piattaforma immagini presente anche su varie App.- per Android ( talking Tab – Iziozi- Let me Talk)

#### **Sordità** -

#### **Sodilinux permette di gestire la**

• **La postazione Bifronte** connessa ad internet ( per scrittura-sottotitolata e condivisione comunicativa)

- • **libreoffice writer** scrivere e sentire
- **Audacity** Controllare la modulazione di voce Digitalizzare il parlato , utile nella postazione ( http://lab.webtips.it/riconoscimento-vocale-gratis )

## **Psicofisici**

- **Tastiera a schermo programmabile e a scansione**
- **controllo del mouse** con diversi device e con tastierino direzionale
- **Writer** scrivere e ascoltare **Inoltre** Parco software educativo nel menù didattica e **giochi di intrattenimento**

## **DSA e BES**

- Lettore di schermo screen reader plurilingue mobile
- **Writer** scrivere ascoltando e poter registare audio lo scritto ( con nuova funzione vox vox)
- **Impress** per creare presentazioni interattive
- **Cmapp tool** creare mappe
- **Evince o PDF exchange** Lettore PDF per i testi digitali
- **Audacity** creare appunti audio o lezioni
- **VLC** per vedere e fermare e catturare immagini da video di qualsiasi natura
- **Cattura schermo** per catturare immagini o porzioni da qualsiasi fonte sullo schermo
- **Simple-screenrecorder** creare video-guide o video-esposizioni
- **Posterazor** creare cartelloni
- **Con Chromium** dettare al PC ( servizio online [http://lab.webtips.it/riconoscimento-vocale-gratis\)](http://lab.webtips.it/riconoscimento-vocale-gratis)
- **Calcolatrice**

### **Scuola a Distanza-** e in ospedale

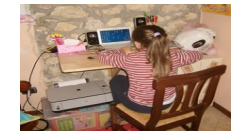

Governare il PC a distanza ( software proprietario **teamwiever** da installare )sodilunux

- **Sklype** ( da instalalre ) per videoconferenza e dialogo
- **Simple scan** per scansionare e da inviare schede o ….via we

### **Tavolo interattivo**

Sodilinux permette di pilotare monitor touch screen e adattare gli schermi alle necessità più differenti Adattamento dello schermo – semplificazione dell'interfaccia

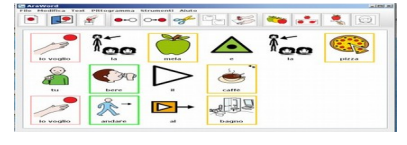

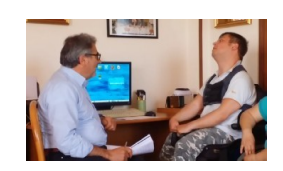

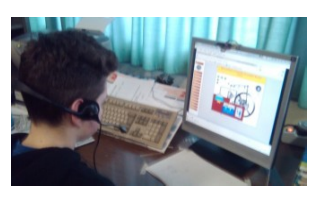

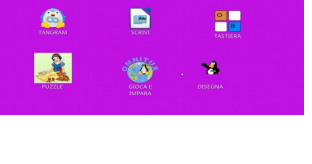

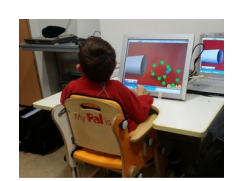

# **OpenSource per Creare Didattica Libera e Pluripiattaforma inclusione e sfruttare le potenzialità delle LIM ricche o low cost**

## <http://sodilinux.itd.cnr.it/index.php/download>

## **Obiettivi**

- **includere** i bisogni speciali nella programmazione delle azioni didattiche
- **Adeguare** l'interfaccia utente alle condizioni dei ragazzini
- **Alfabetizzare** i ragazzi ad un uso consapevole del mezzo informatico
- **Insegnare a studiare** con i nuovi mezzi della trasmissione dei saperi
- **Governare e condividere** con i ragazzi i percorsi cognitivi sui nuovi strumenti
- Operare sui **percorsi della costruzione delle conoscenze** prima che sulla fase esercitativa
- **Imparare a maneggiare molte informazioni,** a selezionarle, a reperire materiali

### **Costruire tavoli di lavoro didattico i e percorsi per la conoscenza**

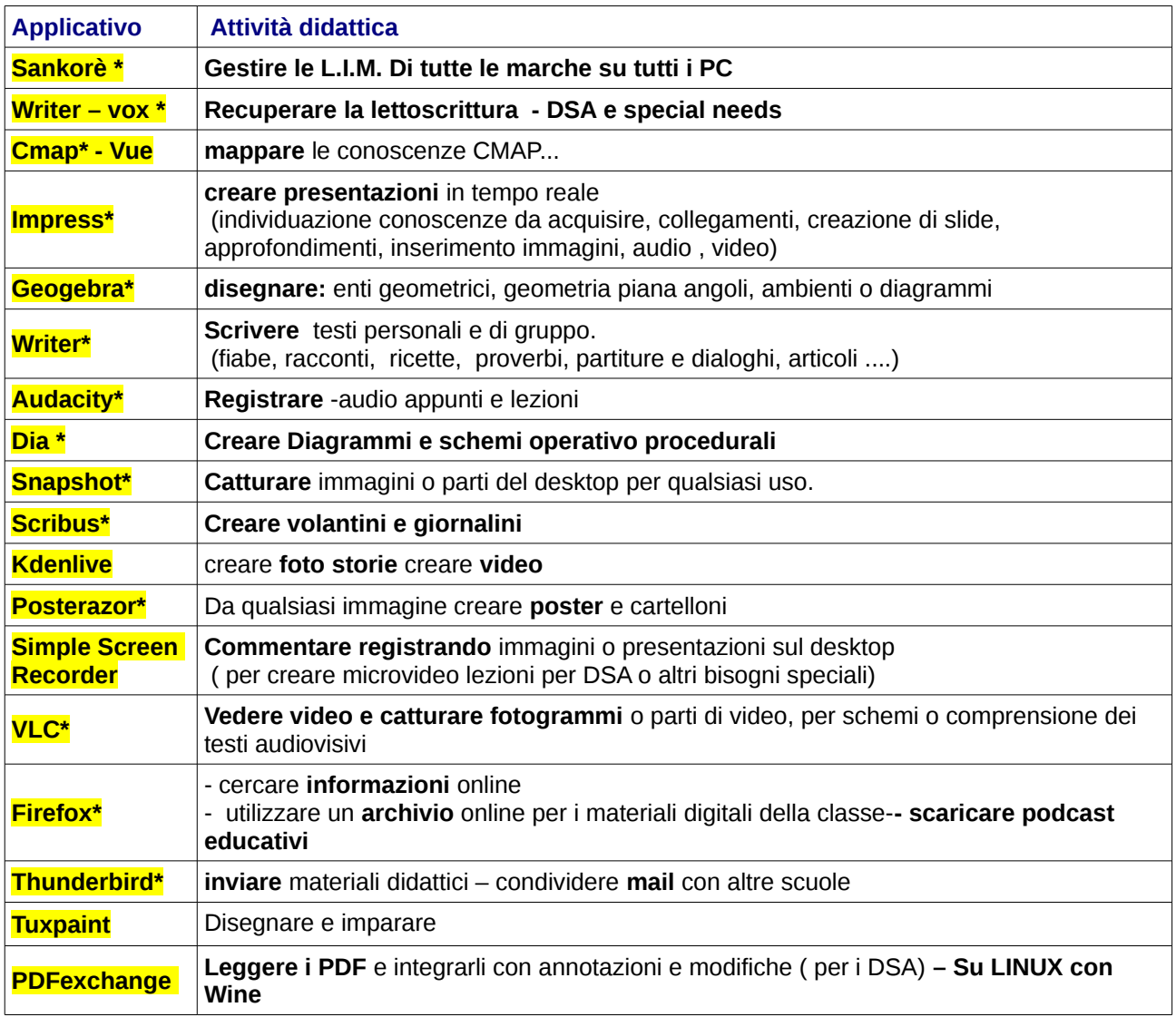

### **\* Applicativi multipiattaforma – win – mac- Ubunbtu-Linux**

Quasi tutti gli applicativi di [sodilinux@cts.](mailto:sodilinux@cts.vr) **cono interoperabili, cioè esistono anche per Win e Mac** 

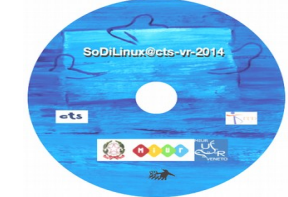